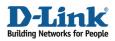

# How to configure DNS Relay

This example describes about firewalls support to relay DNS query packets from LAN to Internet for domain name resolving. All DFL firewalls (DFL-210/800/1600/2500) support this feature from firmware v2.04 and later.

Note: About this feature, it performs relay/forward DNS packets only since D-Link DFL firewalls don't built-in DNS server in system kernel. Therefore, it can not instead of real DNS server to provide domain name resolving and related functionality.

Details:

- LAN IP on firewall: 192.168.1.1 (with the function of DNS relay)
- Lannet on firewall: 192.168.1.0/24
- DNS Server on Internet: 12.0.0.1

### 1. Addresses

Go to Objects -> Address book -> InterfaceAddresses

Create an IP Address called dns\_server with address 12.0.0.1

Click Ok.

## 2. Create IP Rules to redirect DNS packets to Internet

Go to Rules -> IP Rules

Create a new IP Rule with SAT action.

In the General tab:

General:

| 💈 An I   | P rule specifies v | what action t | perform on network traffic that matches the specified filter criteria. |
|----------|--------------------|---------------|------------------------------------------------------------------------|
| •        |                    |               |                                                                        |
| lame:    | SAT_DNS_Re         | elay          |                                                                        |
| action:  | SAT                | ~             |                                                                        |
| ervice:  | dns-all            | ~             |                                                                        |
| chedule: | (None)             | ~             |                                                                        |

Name: SAT\_DNS\_Relay Action: SAT Service: dns\_all

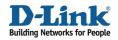

#### Address Filter:

| 100        |                                      |                                                                                                    |                    |               |                             |                      |
|------------|--------------------------------------|----------------------------------------------------------------------------------------------------|--------------------|---------------|-----------------------------|----------------------|
|            | ecify source inter<br>rule to match. | face and sour                                                                                                    | ce network, togeth | erwith destin | ation interface and destina | ition network. All j |
|            |                                      |                                                                                                    |                    |               |                             |                      |
|            | Source                               |                                                                                                    | Destination        |               |                             |                      |
| Interface: | lan                                  | ~                                                                                                    | core               | ~             |                             |                      |
|            | 10 million (1997)                    | 10 March 10 March 10 | lan_ip             | 100 C         |                             |                      |

Source Interface: lan Source Network: lannet Destination Interface: core Destination Network: lan\_ip

In the SAT tab:

General:

| 👌 IP Rule                                                   |                                                                                         |
|-------------------------------------------------------------|-----------------------------------------------------------------------------------------|
| General Log Setting                                         | gs NAT SAT SAT Server Load Balancing                                                    |
| 🛃 General                                                   |                                                                                         |
| Translate the<br>C Source IP Add<br>C Destination IP<br>To: |                                                                                         |
| New IP Address:<br>New Port:                                | dns_server                                                                              |
| All-to-One Map                                              | number or a port range without gaps<br>ping: rewrite all destination IPs to a single IP |

Translate the: Destination IP Address New IP Address: dns\_server

Click Ok.

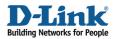

Create an identical IP Rule with NAT action. If the environment is not NAT, create a ALLOW rule instead.

In the General tab:

| 8 An     | IP rule specifies v | hat action to perform on network traffic that matches the specified filter | criteria. |
|----------|---------------------|----------------------------------------------------------------------------|-----------|
| lame:    | Allow_DNS_R         | elay                                                                       |           |
| iction:  | NAT                 | ×                                                                          |           |
| ervice:  | dns-all             | ×                                                                          |           |
| chedule: | (None)              | ~                                                                          |           |

Service: dns\_all

#### Address Filter:

| Address    | Filter                         |              |                     |              |           |          |        |          |          |           |
|------------|--------------------------------|--------------|---------------------|--------------|-----------|----------|--------|----------|----------|-----------|
|            | The West Control of the Second | ace and sour | ce network, togeth  | nerwith dest | nation ir | nterface | and de | stinatio | on netwo | ık. All j |
| g-g the    | rule to match.                 |              |                     |              |           |          |        |          |          |           |
|            | 521 CC 900000000000            |              | STRAND CHATLAND COM |              |           |          |        |          |          |           |
|            | Source                         |              | Destination         |              |           |          |        |          |          |           |
| Interface: | Source<br>Ian                  | ~            | Destination<br>core | *            |           |          |        |          |          |           |

Source Interface: lan Source Network: lannet Destination Interface: core Destination Network: lan\_ip

Click Ok.

Make sure these two rules are triggered before any generic rules (e.g. allow\_standard rules).

And also, configure all PCs to have the firewall lan\_ip (192.168.1.1) as DNS server.

Save and activate the configuration on firewall